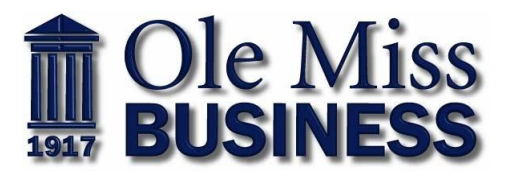

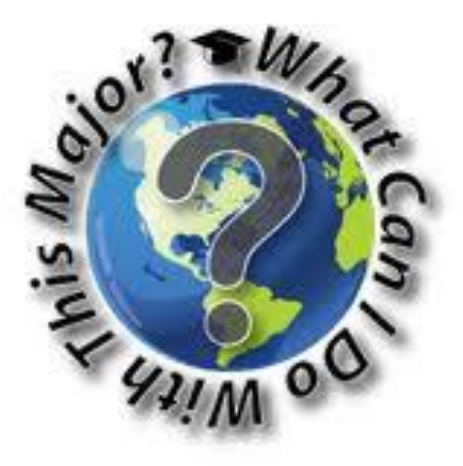

## *What is "What Can I do with this major?"*

Are you looking for a resource that that gives you tons of great information about any major? Then look no further than "What Can I do with this Major." This resource is a comprehensive website that provides: career pathway information, career information, job search resources, and much more. Access the website at: [http://whatcanidowiththismajor.com/major/majors/.](http://whatcanidowiththismajor.com/major/majors/)

# *How to use this resource*

## **View All Majors**

Use the View All Majors tab to see a list of the 80 majors outlined on the site. Click on any major title to access information and links. The information outlines common career areas students enter with this major, typical employers that hire students in this field and strategies designed to maximize career opportunities. Understand that the areas and websites are representative of typical career paths associated with each major and are not an exhaustive list. The websites included in the links section provide additional information about each major and the occupations commonly associated with it.

Research links within four categories: Professional Associations, Occupational Outlook Handbook, Miscellaneous Career Sites and Job Postings.

PDF's are available at the bottom of each major under the title Printable Version.

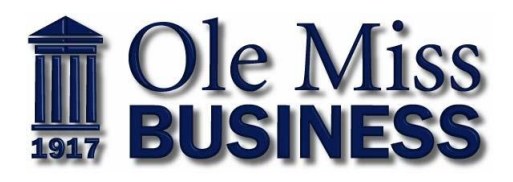

### **Categories**

Use the Categories tab to explore multiple majors within one of eleven interest areas. The categories are particularly useful if you have a general idea about the types of majors that appeal to you and want to learn about more specific major options. You will find that many majors fall into more than one category.

### **Search**

Use the search feature to find majors that include a particular subject. For example, search for "counseling" to see all the majors that list it as an area. This helps you see the wide variety of paths you can choose to reach a particular career field.